eLeVe

## **Convenio Multilateral. Intereses resarcitorios. Pago.**

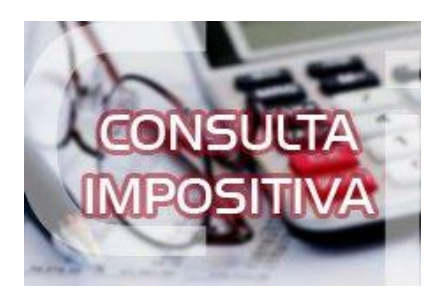

**¿Para pagar los intereses por pago fuera de término, una vez ya presentada la ddjj en sifere web, se debe ingresar a la opción Pagos: Volantes de intereses y multas? El sistema, en este caso solicita número de resolución, ¿qué se debe consignar? ¿O se genera el volante de pago de otra manera?**

La única opción que poseemos para pagar los intereses resarcitorios por pago fuera de término una vez abonado el capital, es a través de la opción Pagos, Volante de intereses y multas, Nuevo Volante de Intereses. Aún cuando no se informe dato alguno en el campo Nro. Expediente/Resolución -por no poseer este dato- y se consigne, por ejemplo 0, el sistema permite generar el volante para pagar los intereses.